TBIView Crack Keygen Free Download For Windows

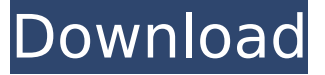

## **TBIView Crack + Download**

TBIView Download With Full Crack is a small, simple application that will allow you to open image files that have been created by TeraByte Unlimited's Image for DOS, Image for Windows, and BootIt NG utilities. Open image files in TBIView Crack Mac has the following requirements:  $\Box$  Image for DOS and Image for Windows;  $\Box$ Requires a 2.88MB (or larger) file;  $\Box$  Files must be stored at one of the following locations:  $\Box$  primary partition  $\Box$  primary partition  $\Box$ logical partition  $\Box$  or primary partition TBIView For Windows 10 Crack supports reading and extracting from images created using the following utilities:  $\Box$  Bootlt NG v2.2.5 and newer;  $\Box$  Image for Windows v2.0 and newer;  $\Box$  Image for DOS v2.0 and newer; TBIView does not support reading image files that were created using:  $\Box$ Ext2FS (or Ext2FS with Quickfix patch enabled)  $\Box$  Using raw partition tables (that is, no partition table at all)  $\Box$  Using offset-free partitions (where the partition starts from a specific sector offset) Known limitations:  $\Box$  Image files with no partition table will not be recognized  $\Box$  Images with a few bad sectors will not be recognized  $\Box$ Files that are smaller than the file system block size will not be  $recognized []$  Images that are created with questionable file system formats will not be recognized Extract individual files from an image:  $\Box$  To extract a file from an image, click on the Start button, then select Extract files.  $\Box$  The Extract Files dialog box will be displayed.  $\Box$  Select the file that you wish to extract from the image, and then choose Create from the file: option and Select source: option.  $\Box$  The selected file will now be extracted to your selected directory  $\Box$  To extract all files at once from an image, select Extract all files, and then select the file to extract, from that moment on all of the selected files will be extracted.  $\Box$  You will be presented with a "To go:" list. Select Open current folder and select OK to proceed.  $\Box$ All extracted files will be placed in the current folder.  $\Box$  If

#### **TBIView Crack Incl Product Key (Latest)**

The TBIView application can be used as a command line application or as an DOS or Windows console application. Using the TBIView interactive method, the TBIView application must be specified to the directory containing the source image to open (usually the D:\support directory). Example: TBIView C:\~\NTFS\NTFS> Note: To exit the application, simply close the window. If you wish to create/rebuild image indexes using the TBIView command line interface, then the TBIView.INI file must be open in Notepad for configuration details to be added. The TBIView application has two main sections:  $\Box$  The Window Section: This section contains all the information required to execute the application and specify the arguments to provide in the command line.  $\Box$  The Indexer Section: This section contains the indexing engine used by the application to open an image file. Using the TBIView interactive method, the

following arguments will be received by the application:  $\Box$  Path to the image to open: The path to the image to be opened.  $\Box$  Image To open: The image extension to be opened. □ Root directory: The root directory of the image to open.  $\Box$  Target directory (optional): The target directory to store the contents of the image that has been opened. Using the TBIView command line interface, the following command line options can be entered into the application:  $\Box$ [-addint] Add the file/folder specified in the image's information to the image index. -i, -Add  $\Box$  [-bytescount] Add the number of bytes specified in the file/folder information in the image's information to the image index. -b, -Bytescount  $\Box$  [-pagescount] Add the number of pages specified in the file/folder information in the image's information to the image index. -p, -Pagescount  $\Box$  [-records] Add the number of records specified in the file/folder information in the image's information to the image index. -r, -Records  $\Box$  [-recordsize] b7e8fdf5c8

## **TBIView Crack+ With License Code Download**

TBIView is a simple DOS utility that allows you to view and extract files from image files created by the TeraByte Image for DOS, Image for Windows, and TeraByte BootIt NG utilities. While TBIView is designed as an interactive utility, it can be run in batch mode (using TBIView\_Batch.exe, or starting it from a DOS command prompt) and given command line options. The primary options are: □ Item Types are the file types that TBIView will read; this defaults to View Files only, but other types can be set. □ Images are the specific images that TBIView can read. When TBIView starts, if no images are specified, it will search in the current directory, the TBIView directory, and the system directory, for TeraByte image files. You can also type in the path to an image file, or name a.bii file. If you want TBIView to search in a directory, you can specify a path with the -D switch.  $\Box$  Index Files are the files that are created by TBIView; these can be created in the TBIView folder, in a directory of your choice, or by specifying the -l switch.  $\Box$  All Images are the paths to all the images in the system directory.  $\square$ Processing Flags are the flags to pass to the unprocessed images.  $\Box$ Paths to ignore are the names of directories you don't want TBIView to look into when scanning the system directory. □ Options specify various settings. These can be any of the options found in TBIView or TeraByte's Image for DOS, Image for Windows and TeraByte BootIt NG. □ Privileged execution specifies whether TBIView will need admin privileges to write to the system directory.  $\square$ Debugging is a switch for running with a debugger attached.  $\square$ Details are a list of file types, images, or image paths to check for. This list will be searched in order.  $\Box$  View Files are the file types that TBIView will read; this defaults to View Files only, but other types can be set.  $\Box$  Images are the specific images that TBIView can read. When TBIView

## **What's New In TBIView?**

TBIView is a simple application that allows you to open image files that have been created by the BootIt NG, Image for DOS, and Image for Windows utility. This program should not be used for any other purpose. This application requires you to install a copy of the TBIView manual on your computer before you can run it. You can get the manual here: Alternatively, you can read the main manual found in the archive in the binary download. The primary purpose of this application is to allow you to extract individual images from a Windows bootable image file by using the command line options. If you know what you are doing, then the interactive TBIView interface is a much simpler option. Note 1: TBIView cannot be used to open a Windows 95 or 98 system bootable image file. Such an image file can only be opened using the TeraByte WIM to WIM converter software, such as Note 2: There are known issues with the file size of some FAT32 image files. If you try to load such a file and it is larger than 4GB (4499272 bytes), TBIView will not load the entire file. Instead, the application will simply show an error message and then quit. If you are aware of such a file and use TBIView, then try the following: 1) Do not install TBIView on a computer with a hard drive larger than 32MB. 2) Before you install TBIView, set the size of the FAT32 partition (FAT32SPI) to a small value. A small FAT32 partition size causes the file size limitation problem to occur less often. For a FAT32 partition with a size of 8MB, it is safe to use TBIView. 3) If you have a computer with a hard drive larger than 32MB, then you can install TBIView to

another hard drive and make the FAT32 partition on the larger hard drive smaller. This ensures that TBIView will not encounter the file size limitation problem. Note 3: To delete a directory from an image, it must be first

# **System Requirements For TBIView:**

In order to run the application, your system must have at least 512 MB of RAM, a DirectX 9 compatible video card and a Core i5 or Core i7 CPU. System Requirements: In order to run the application, your system must have at least 512 MB of RAM, a DirectX 9 compatible video card and a Core i5 or Core i [https://u-ssr.com/upload/files/2022/07/RIPZ5aiAdtAiTjKZRlAI\\_04\\_1fb](https://u-ssr.com/upload/files/2022/07/RIPZ5aiAdtAiTjKZRlAI_04_1fb587401aa61d58fb6923a47b3e0746_file.pdf) [587401aa61d58fb6923a47b3e0746\\_file.pdf](https://u-ssr.com/upload/files/2022/07/RIPZ5aiAdtAiTjKZRlAI_04_1fb587401aa61d58fb6923a47b3e0746_file.pdf) [https://sameboigbeandco.com/2022/07/04/img2xpm-crack-free-for](https://sameboigbeandco.com/2022/07/04/img2xpm-crack-free-for-windows-updated-2022/)[windows-updated-2022/](https://sameboigbeandco.com/2022/07/04/img2xpm-crack-free-for-windows-updated-2022/) [https://www.manchuela.wine/wp-content/uploads/2022/07/MAGIX\\_](https://www.manchuela.wine/wp-content/uploads/2022/07/MAGIX_MP3_Deluxe__Crack_Torrent_Activation_Code_Download_3264bit.pdf) MP3\_Deluxe Crack\_Torrent\_Activation\_Code\_Download\_3264bit.pd [f](https://www.manchuela.wine/wp-content/uploads/2022/07/MAGIX_MP3_Deluxe__Crack_Torrent_Activation_Code_Download_3264bit.pdf) [https://bodhirajabs.com/satv-crack-activation-key-download-mac](https://bodhirajabs.com/satv-crack-activation-key-download-mac-win/)[win/](https://bodhirajabs.com/satv-crack-activation-key-download-mac-win/) [https://aapanobadi.com/wp-content/uploads/2022/07/VTute\\_Record](https://aapanobadi.com/wp-content/uploads/2022/07/VTute_Recorder__Crack___With_License_Code.pdf) er Crack With License Code.pdf [https://www.brakefire.com/sites/default/files/webform/service](https://www.brakefire.com/sites/default/files/webform/service-request-upload/PHP-Date-and-Time-for-Dreamweaver.pdf)[request-upload/PHP-Date-and-Time-for-Dreamweaver.pdf](https://www.brakefire.com/sites/default/files/webform/service-request-upload/PHP-Date-and-Time-for-Dreamweaver.pdf) [https://www.nzangoartistresidency.com/microsoft-internet-security](https://www.nzangoartistresidency.com/microsoft-internet-security-and-acceleration-server-best-practices-analyzer-tool-crack/)[and-acceleration-server-best-practices-analyzer-tool-crack/](https://www.nzangoartistresidency.com/microsoft-internet-security-and-acceleration-server-best-practices-analyzer-tool-crack/) <https://immense-dusk-10695.herokuapp.com/beaxola.pdf> <https://warriorplus.com/o2/a/vqvqcq/0?p=17825> [https://japanesebiblechurch.com/wp](https://japanesebiblechurch.com/wp-content/uploads/2022/07/Media_Foundation_NET.pdf)[content/uploads/2022/07/Media\\_Foundation\\_NET.pdf](https://japanesebiblechurch.com/wp-content/uploads/2022/07/Media_Foundation_NET.pdf) [https://worldlawalliance.com/wp](https://worldlawalliance.com/wp-content/uploads/2022/07/MoziPDF__Crack__Free_X64.pdf)[content/uploads/2022/07/MoziPDF\\_\\_Crack\\_\\_Free\\_X64.pdf](https://worldlawalliance.com/wp-content/uploads/2022/07/MoziPDF__Crack__Free_X64.pdf) [https://www.masiga.it/wp-content/uploads/2022/07/YEdit\\_\\_Crack\\_\\_D](https://www.masiga.it/wp-content/uploads/2022/07/YEdit__Crack__Download_For_PC_Latest_2022.pdf) [ownload\\_For\\_PC\\_Latest\\_2022.pdf](https://www.masiga.it/wp-content/uploads/2022/07/YEdit__Crack__Download_For_PC_Latest_2022.pdf) [https://sarahebott.org/pokemon-go-live-map-crack-with-keygen](https://sarahebott.org/pokemon-go-live-map-crack-with-keygen-mac-win-april-2022/)[mac-win-april-2022/](https://sarahebott.org/pokemon-go-live-map-crack-with-keygen-mac-win-april-2022/) <https://xn--80aagyardii6h.xn--p1ai/elfima-pastel-win-mac-2022-new/> [https://marketstory360.com/news/45491/remo-recover-free-edition](https://marketstory360.com/news/45491/remo-recover-free-edition-crack-2022-latest/)[crack-2022-latest/](https://marketstory360.com/news/45491/remo-recover-free-edition-crack-2022-latest/) [https://loquatics.com/xbmc-media-move-crack-activation-code-free](https://loquatics.com/xbmc-media-move-crack-activation-code-free-for-pc/)[for-pc/](https://loquatics.com/xbmc-media-move-crack-activation-code-free-for-pc/) [https://nelsonescobar.site/wp](https://nelsonescobar.site/wp-content/uploads/2022/07/emywesy.pdf)[content/uploads/2022/07/emywesy.pdf](https://nelsonescobar.site/wp-content/uploads/2022/07/emywesy.pdf)

<http://rootwordsmusic.com/2022/07/04/school-log-system/>

[https://www.reperiohumancapital.com/system/files/webform/Harmo](https://www.reperiohumancapital.com/system/files/webform/Harmony-Assistant.pdf) [ny-Assistant.pdf](https://www.reperiohumancapital.com/system/files/webform/Harmony-Assistant.pdf)

<https://media1.ambisonic.se/2022/07/MSight.pdf>